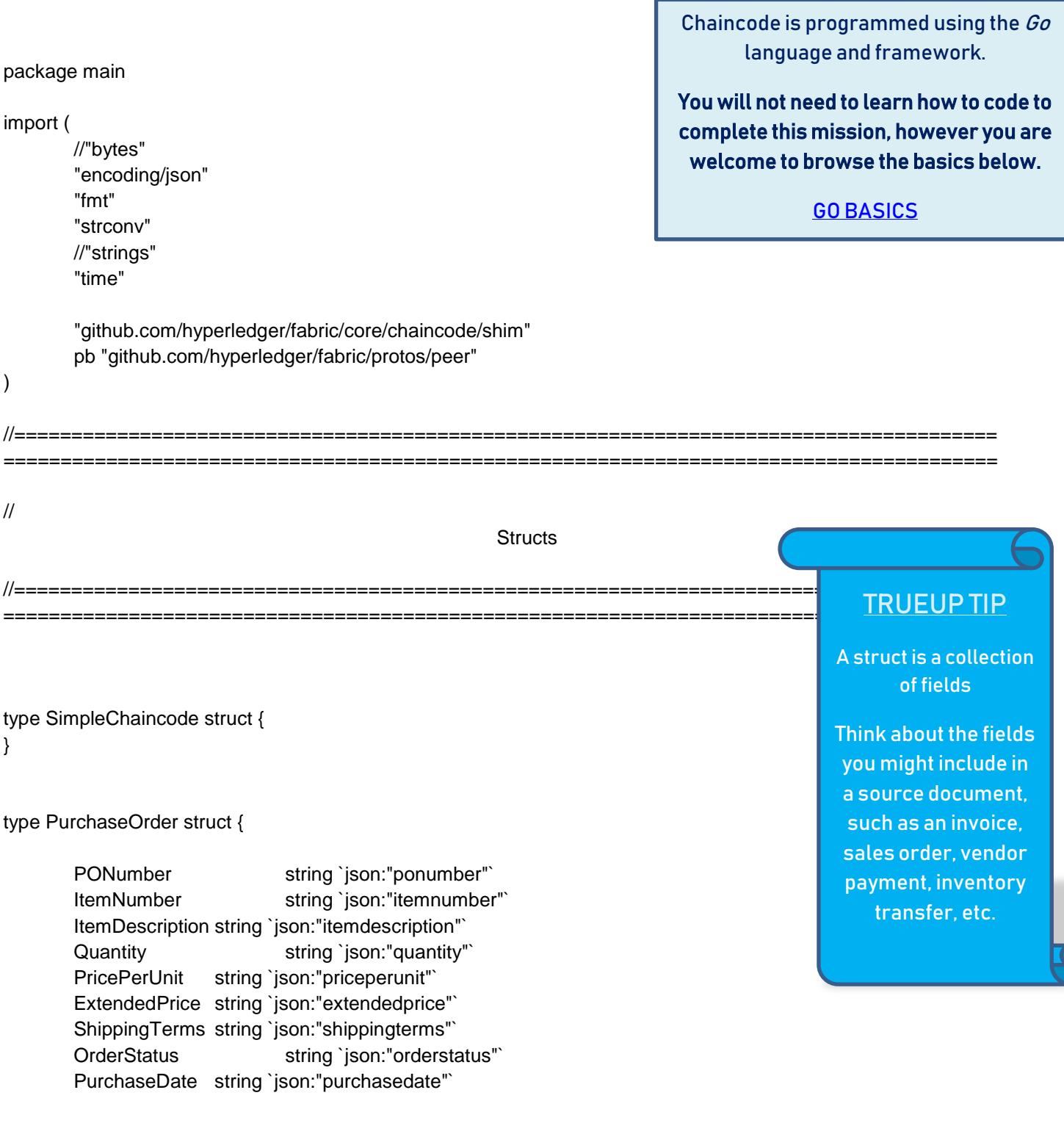

// add quality

 $\}$ 

```
// 
=======================================================================================
======================================================================
// 
                                                     MAIN FUNCTIONS
// 
=======================================================================================
=======================================================================
func main() \{err := shim.Start(new(SimpleChaincode))
       if err := nilfmt.Printf("Error starting Simple chaincode: %s", err)
       }
}
// Init initializes chaincode
// ===========================
func (t *SimpleChaincode) Init(stub shim.ChaincodeStubInterface) pb.Response {
       var err error
       err = stub.PutState("Smartify Purchase Contract", []byte("BLOCKED! TrueUp did not accept the terms in 
your chaincode. Something is wrong!")) //write the variable into the chaincode state
       if err != nil {
               return shim.Error(err.Error())
       }
       return shim.Success(nil)
}
// Invoke - Our entry point for Invocations
// ========================================
func (t *SimpleChaincode) Invoke(stub shim.ChaincodeStubInterface) pb.Response {
       function, args := stub.GetFunctionAndParameters()
       fmt.Println("invoke is running " + function)
       // Handle different functions
       if function == "makePurchaseOrder" { //create a new user
               return t.approvePurchaseOrder(stub, args)
       \} else if function == "read" {
               return t.read(stub, args) 
       } 
       fmt.Println("invoke did not find func: " + function) //error
       return shim.Error("Received unknown function invocation")
}
                                                                                             TRUEUP TIP
                                                                                            A function can take 
                                                                                               zero or more 
                                                                                                arguments.
                                                                                             Some accounting 
                                                                                              functions may 
                                                                                             include creating, 
                                                                                           updating, approving, 
                                                                                               or reading a 
                                                                                               transaction
```
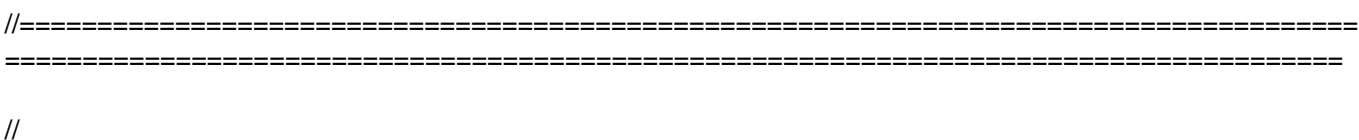

 $II =$ 

## **REGISTRATION CODE BELOW**

func (t \*SimpleChaincode) makePurchaseOrder(stub shim.ChaincodeStubInterface, args []string) pb.Response { var err error

- $\mathcal{U}$ PONumber string `json:"ponumber"`
- **ItemNumber** string 'json:"itemnumber"  $\mathcal{U}$
- $\mathcal{U}$ ItemDescription string `json:"itemdescription"`
- string `json:"quantity"  $\ensuremath{\mathnormal{/\!/}}$ Quantity
- $\frac{1}{2}$ PricePerUnit string `json:"priceperunit"
- $\frac{1}{2}$ ExtendedPrice string `json:"extendedprice"
- $\mathcal{U}$ PaymentTerms string `json:"paymentterms"`
- $\frac{1}{2}$ ShippingTerms string `json:"shippingterms"
- $\mathcal{U}$ PurchaseDate string `json:"purchasedate"

```
\frac{1}{2} ==== Input sanitation ====
```

```
ponumber := args[0]itemnumber := args[1]itemdescription := args[2]quantity := \arcsin 31unitprice := args[4]
```

```
i, err := strconv. Atoi(quantity)
   i2, err := strconv.Atoi(priceperunit)
            if err := nil// handle error
fmt.Println(err)
```

```
\mathcal{E}
```

```
extended price := strconv. Itoa(i^*)
```

```
payment terms := \arg s[5]shippingterms := args[6]orderstatus := args[7]var time = time.Now()var formatTime = time.Format("20060102150405")
purchasedate := formatTime
```
## **TRUEUP TIP**

This section called "Registration Code" represents code to generate the new purchase order and record it in the block.

Note, anytime you see a stream of equals signs, such as "=====", it is *not* functional code, rather it is an engineer's way to add "notes to self" within a coded file.

```
\frac{1}{2} ==== Check if RM already exists ====
        rawidAsBytes, err := stub.GetState(ponumber)
        if err := nilreturn shim.Error("Failed to get user: " + err.Error())
        } else if rawidAsBytes != nil {
                fmt.Println("This user already exists: " + ponumber)
                return shim.Error("This user already exists: " + ponumber)
        }
        \frac{1}{2} ==== Create RM object and marshal to JSON ====
        PurchaseOrder := &PurchaseOrder{ponumber, itemnumber, itemdescription, quantity, priceperunit, 
        paymentterms, shippingterms, orderstatus, purchasedate}
        PurchaseOrderJSONasBytes, err := json.Marshal(PurchaseOrder)
        if err := nilreturn shim.Error(err.Error())
        }
        \frac{1}{2} === Save RM to state ===
        err = stub.PutState(ponumber, PurchaseOrderJSONasBytes)
        if err != nil {
                return shim.Error(err.Error())
        }
        // Index 
        indexName := "ponumber~itemnumber"
        rawidIndexKey, err := stub.CreateCompositeKey(indexName, []string{PurchaseOrder.PONumber, 
PurchaseOrder.ItemNumber})
        if err != nil {
                return shim.Error(err.Error())
        }
        // Save index entry to state. Only the key name is needed, no need to store a duplicate copy of the user.
        // Note - passing a 'nil' value will effectively delete the key from state, therefore we pass null character as 
value
        value := []byte\{0x00\}stub.PutState(rawidIndexKey, value)
        \frac{1}{2} ==== RM saved and indexed. Return success ====
        fmt.Println("- end init user")
        return shim.Success(nil)
```
//

}

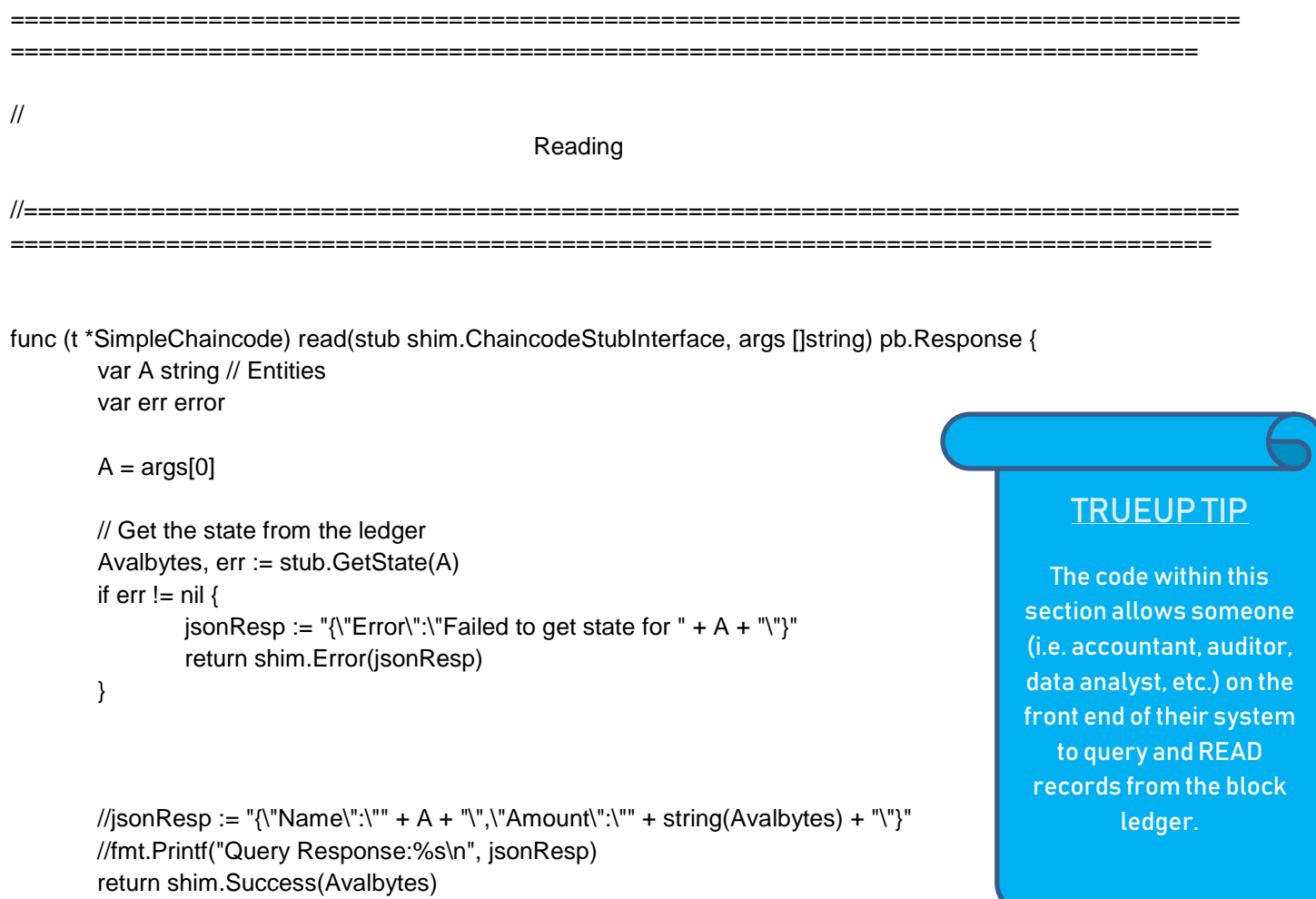

}